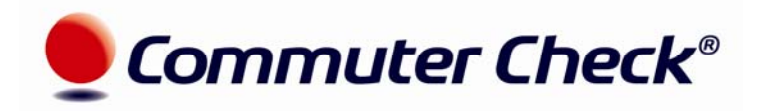

## **Accessing Tutorials**

Commuter Check has created tutorials to familiarize you with the ordering platform and assist you in placing orders for your commuting products. The available tutorial topics are listed below with a description of each and a link to view the tutorial in Adobe ConnectPro.

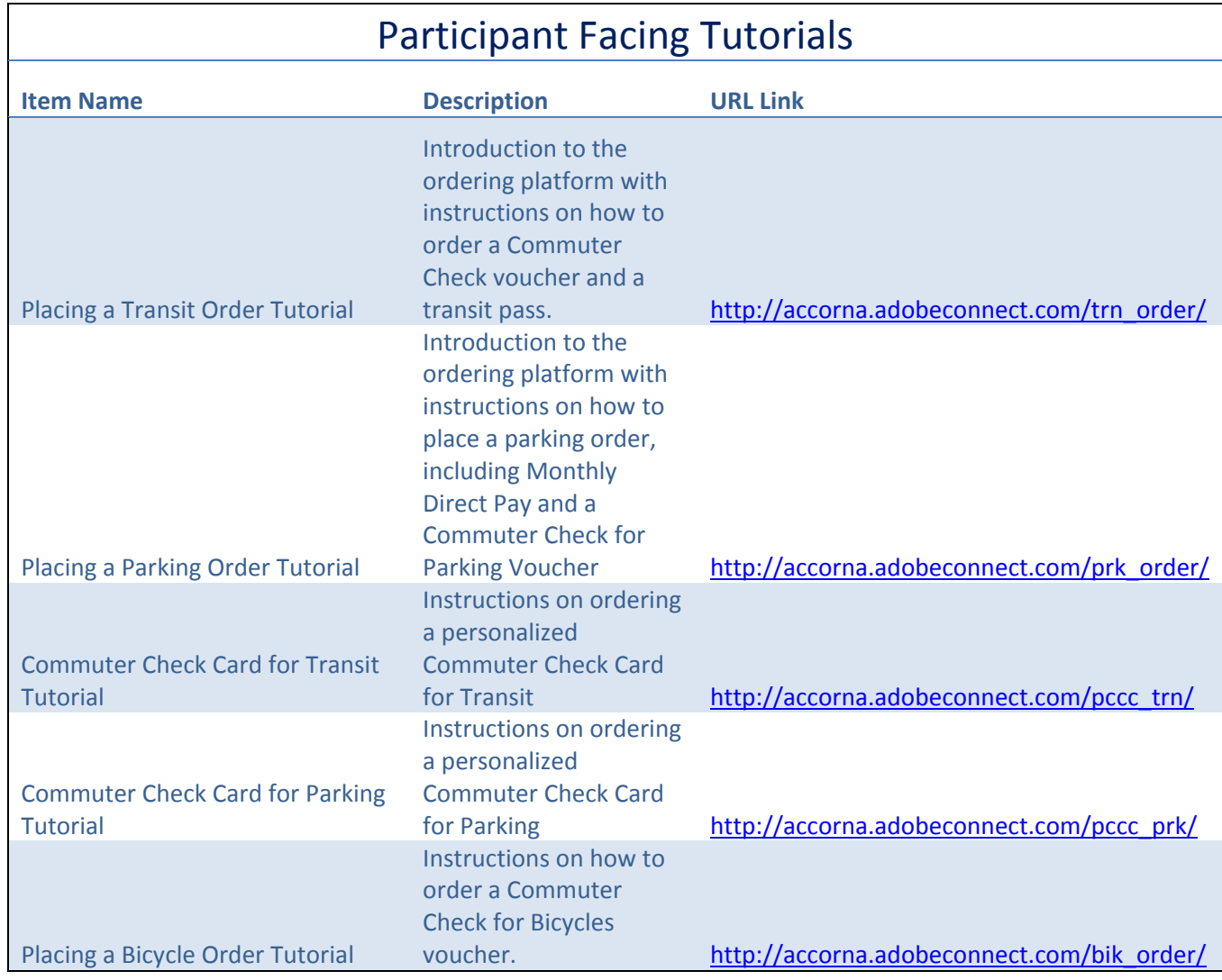

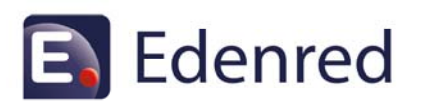